## МИНИСТЕРСТВО НАУКИ И ВЫСШЕГО ОБРАЗОВАНИЯ РОССИЙСКОЙ ФЕДЕРАЦИИ **ФГАОУ ВО «СИБИРСКИЙ ФЕДЕРАЛЬНЫЙ УНИВЕРСИТЕТ»**

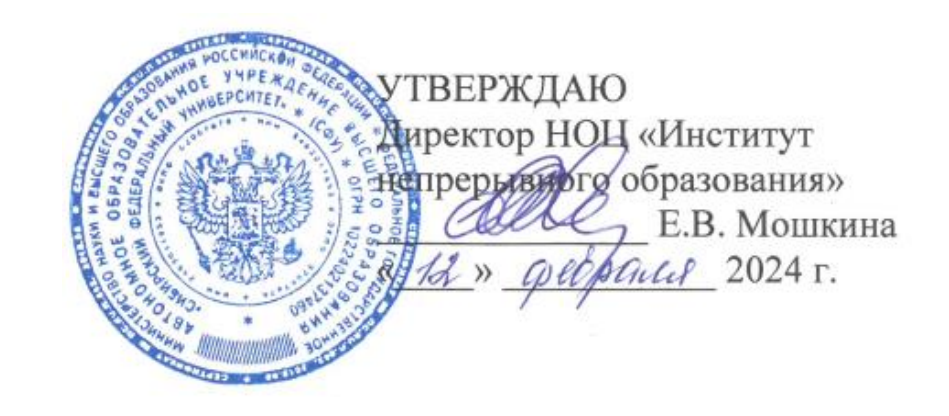

# ДОПОЛНИТЕТЕЛЬНАЯ ПРОФЕССИОНАЛЬНАЯ ПРОГРАММА ПОВЫШЕНИЯ КВАЛИФИКАЦИИ

# «**Компьютерное моделирование литейных процессов**»

Красноярск 2024

# **I. ОБЩАЯ ХАРАКТЕРИСТИКА ПРОГРАММЫ**

### **1.1. Аннотация программы**

Одной из главных задач развития научно-технического прогресса в промышленности является широкое использование систем компьютерного моделирования технологических процессов. Однако, в настоящее время, несмотря на всеобщую компьютеризацию, проектирование и отработка технологий получения литых деталей часто основываются на опыте практической работы, сложившихся технологических традициях, использовании известных решений, а также трудоемком и металлоемком методе проб и ошибок. Однако следует отметить, что компьютерные модели и их решения, корректно описывающие термические напряжения в затвердевающей и охлаждаемой литой заготовке, а тем более их расчетная автоматизированная реализация не нашли широкого применения, что свидетельствует о недостатке компетенций в данной области.

Компьютерный анализ литейных процессов на этапе виртуального проектирования технологии литья (до изготовления отливок) позволяет минимизировать возможные просчеты и ошибки, неизбежно возникающие в процессе разработки, снизить финансовые и временные затраты, повысить эффективность, конкурентоспособность, качество и надежность разрабатываемой продукции. Происходит экономия материалов, энергоносителей, рабочего времени, бережется оборудование, а взамен получается масса уникальной информации о технологическом процессе. Только компьютерное моделирование технологии позволяет «заглянуть» внутрь изделия, увидеть характер протекающих в нем процессов, понять причины возникновения дефектов.

Программа носит практико-ориентированный характер. В результате освоения программы слушатели будут способны осуществлять компьютерное моделирования литейных процессов, приобретут навыки проектирования литейной технологии, обеспечивающей получение годной отливки.

## **1.2. Цель программы**

Цель программы повышения квалификации — совершенствование навыков моделирования литейных технологий и анализа результатов моделирования с применением программы ProCAST.

Изучение курса способствует расширению научного кругозора и дает теоретические знания и практические навыки, необходимые для самостоятельной работы в области компьютерного моделирования литейных технологий.

## **1.3. Компетенции (трудовые функции) в соответствии с Профессиональным стандартом (формирование новых или совершенствование имеющихся)**

В соответствии с профессиональными стандартами 40.082 «Специалист по внедрению новой техники и технологий в литейном производстве» (утвержден приказом Министерством труда и социальной защиты Российской Федерации от 22.10.2020 № 740н), программа направлена на формирование следующих компетенций (трудовых функций):

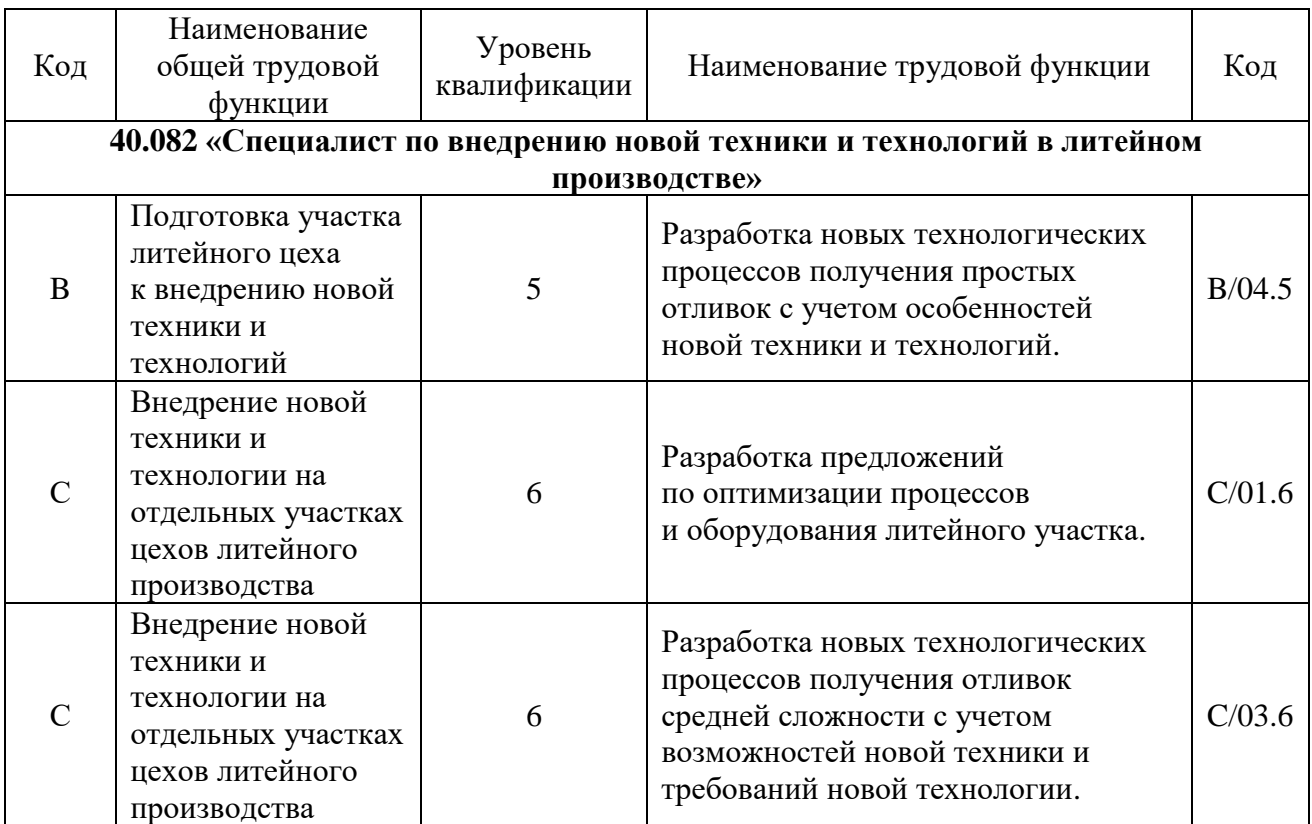

Содержание программы основывается также на общих положениях Федерального государственного образовательного стандарта высшего образования по укрупненной группе 22.00.00 «Технологии материалов», направление подготовки 22.03.02 «Металлургия», утвержденного приказом Министерства образования и науки РФ от 2 июня 2020 г. № 702 (ред. от 26 ноября 2020 г.).

### **1.4. Планируемые результаты обучения**

В результате освоения программы «Компьютерное моделирование литейных процессов» слушатели будут способны:

РО1. Заниматься отработкой на технологичность конструкций простых отливок (B/04.5).

РО2. Анализировать варианты конструкций литниковых систем простой отливки, рассчитывать литниковую систему (B/04.5).

РО3. Выявлять основные причины возникновения дефектов на литейном участке(C/01.6).

РО4. Моделировать процесс заполнения литейной формы и затвердевания отливки средней сложности в пакетах прикладных программ(C/03.6).

## **1.5. Категория слушателей**

Лица, получающие высшее образование по очной (очно-заочной) форме, лица, освоившие основную профессиональную образовательную программу (далее — ОПОП ВО) бакалавриата, в объеме не менее первого курса (бакалавры 2-го курса), ОПОП ВО специалитета — не менее первого и второго курсов (специалисты 3-го курса).

### **1.6. Требования к уровню подготовки поступающего на обучение**

Высшее образование.

### **1.7. Продолжительность обучения**

Повышение квалификации – 30 часов.

### **1.8. Форма обучения**

Очная с использованием демонстрационных материалов.

## **1.9**. **Требования к материально-техническому обеспечению, необходимому для реализации дополнительной профессиональной программы повышения квалификации (требования к аудитории, компьютерному классу, программному обеспечению)**

Перечень необходимого программного обеспечения: операционная система Microsoft Windows 10 или более; офисный пакет Microsoft Office, включающий: текстовый редактор Word, электронные таблицы Excel, презентации Power Point.

Материально-техническая база, необходимая для осуществления образовательного процесса по программе повышения квалификации: компьютер/ноутбук с предустановленным ПО ESI ProCast; подключение к интернету.

## **1.10. Особенности (принципы) построения дополнительной профессиональной программы повышения квалификации**

Программа разработана на основе опыта работы с индустриальными партнерами Сибирского федерального университета и отвечает на практические вопросы, возникающие при разработке технологии литейных процессов.

В поддержку дополнительной профессиональной программы повышения квалификации разработан электронный курс в системе электронного обучения СФУ «е-Курсы»: [https://e.sfu-kras.ru/course/view.php?id=37762.](https://e.sfu-kras.ru/course/view.php?id=37762)

**1.11. Документ об образовании:** удостоверение о повышении квалификации установленного образца.

# **II. ОСНОВНОЕ СОДЕРЖАНИЕ ПРОГРАММЫ**

# **2.1. Учебно-тематический план**

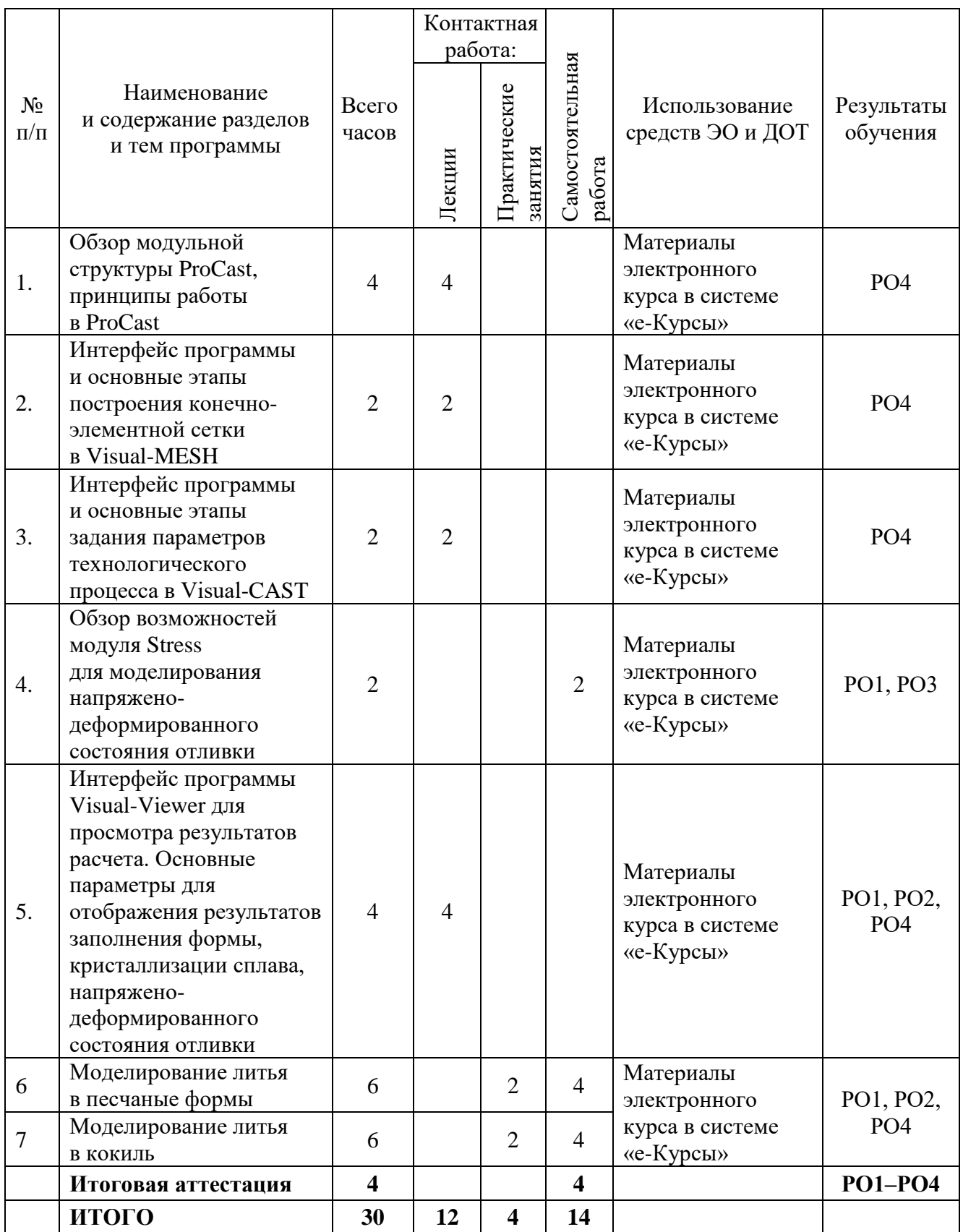

# **2.2. План учебной деятельности**

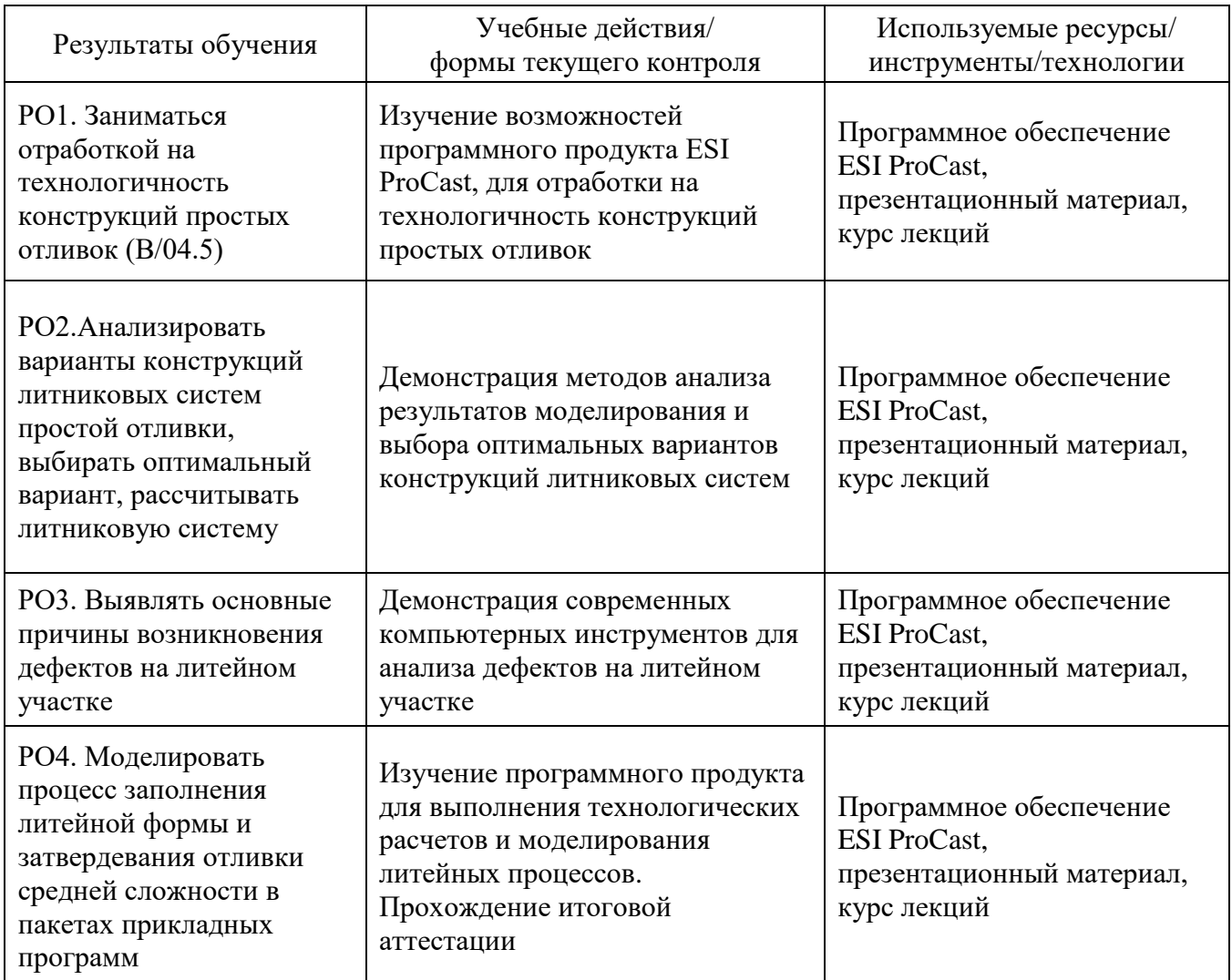

### **2.3. Виды и содержание самостоятельной работы**

Выполнение самостоятельной работы слушателями предполагается очно в аудитории с установленным программным продуктом ESI ProCast. Типовое задание включает в себя построение конечноэлементной сетки, задание начальных и граничных условий технологического процесса, моделирование технологического процесса и анализ полученных результатов. Возможные варианты технологических процессов: литье в землю; литье в кокиль.

Слушателями самостоятельно изучается подготовленный теоретический материал, дополнительные ссылки и материалы по темам курса, а также краткие резюмирующие материалы, дополнительные инструкции в различных форматах.

Выполненная самостоятельная работа прикрепляется в электронном курсе [\(https://e.sfu-kras.ru/course/view.php?id=37762\)](https://e.sfu-kras.ru/course/view.php?id=37762) в виде отчета для последующей проверки.

## **III. УЧЕБНО-МЕТОДИЧЕСКИЕ МАТЕРИАЛЫ**

### **3.1. Учебно-методическое обеспечение, в т.ч. электронные ресурсы в корпоративной сети СФУ и сети Интернет**

1. Большаков В.П. Основы 3Dмоделирования. Изучаем работу в AutoCAD, КОМПАС-3D, SolidWorks, Inventor: учебное пособие для вузов / В.П. Большаков, А.Л. Бочков. – СПб.: Питер, 2013.

2. Кудрявцев Е.М. КОМПАС-3D. Моделирование, проектирование и расчет механических систем / Е.М. Кудрявцев. – М.: ДМК Пресс, 2008.

3. Компьютерное моделирование технологического процесса литья деталей двигателей в модуле Visual-Mesh программного продукта ProCast: учеб. пособие / Р.А. Вдовин. – Самара: Изд-во Самарского университета, 2019. – 108 с.

4. Программное обеспечение для компьютерного моделирования литейных процессов [Электронный ресурс]. – Режим доступа: [https://www.esi](https://www.esi-russia.ru/sites/default/files/primer_iz_uchebnogo_posobiya_procast.pdf)[russia.ru/sites/default/files/primer\\_iz\\_uchebnogo\\_posobiya\\_procast.pdf.](https://www.esi-russia.ru/sites/default/files/primer_iz_uchebnogo_posobiya_procast.pdf)

5. Базовый учебный курс по работе в программных продуктах [Электронный ресурс]. – Режим доступа: https://i3d.ru/catalog/programmnoe [obespechenie/dlya\\_liteynogo\\_proizvodstva/esi\\_procast/.](https://i3d.ru/catalog/programmnoe_obespechenie/dlya_liteynogo_proizvodstva/esi_procast/)

## **3.2. Программное обеспечение (информационные обучающие системы, системы вебинаров, сетевые ресурсы хостинга видео, изображений, файлов, презентаций и др.)**

ПК или ноутбук с доступом к сети Интернет, с установленным ПО: ESI ProCast.

## **IV. ОЦЕНКА КАЧЕСТВА ОСВОЕНИЯ ПРОГРАММЫ**

#### **4.1**. **Формы аттестации, оценочные материалы, методические материалы**

Программа предусматривает проведение текущей и итоговой аттестации. Текущая аттестация слушателей проводится на основе оценки активности и участия в дискуссиях в ходе практических занятий.

Методические материалы, необходимые для выполнения текущих заданий, представлены в соответствующих элементах электронного обучающего курса и включают описание задания, методические рекомендации по его выполнению, критерии оценивания.

Обучение на программе повышения квалификации предполагает выполнение индивидуальных текущих заданий.

#### **4.2. Требования и содержание итоговой аттестации**

Для успешного прохождения итоговой аттестации слушатели должны продемонстрировать умение владеть базовой терминологией программного продукта ESI ProCast. Учебно-методические материалы, необходимые для прохождения итоговой аттестации, представлены в соответствующих элементах электронного обучающего курса.

Основанием для аттестации по программе является успешное прохождение итогового тестирования в системе электронного обучения СФУ «е-Курсы» по моделированию технологического процесса литья.

### **Примеры тестовых заданий**

1. При проверке качества импортированной геометрии в области сообщений появилась надпись "No problems identified" О чем это говорит?

- 1. Геометрия не загружена;
- 2. Отсутствие ошибок в импортированной геометрии;
- 3. Присутствие ошибок в импортированной геометрии.
- 2. Какой из расчетных модулей отсутствует в ESI ProCast
	- 1. Flow Solver;
	- 2. Thermal Solver;
	- 3. ThermoCalc;
	- 4. Stress solver.

## 3. После какой операции строится объемная(3D) сетка (Tetra Mesh)?

- 1. После запуска решателя ESI ProCast;
- 2. После построения поверхностной сетки (2D Mesh);
- 3. Объемная сетка не строится в ESI ProCast;
- 4. После выбора параметров расчета.

### Программу составили:

Канд. техн. наук, доцент кафедры литейного производства

Е.Г. Партыко

## Руководитель программы:

Канд. техн. наук, доцент кафедры литейного производства

Е.Г. Партыко